# **Scheda Specifica misura 121 – REV.1.0**

## **1) VERIFICA DEI CRITERI DI SELEZIONE DICHIARATI IN DOMANDA (3.1.6 ALL. DAR)**

## **QUALITÀ DEGLI INVESTIMENTI**

### **1.1) Priorità I.a.1 - I.a.2 - I.a.3: Incidenza degli investimenti per la sicurezza e miglioramento ambientale**

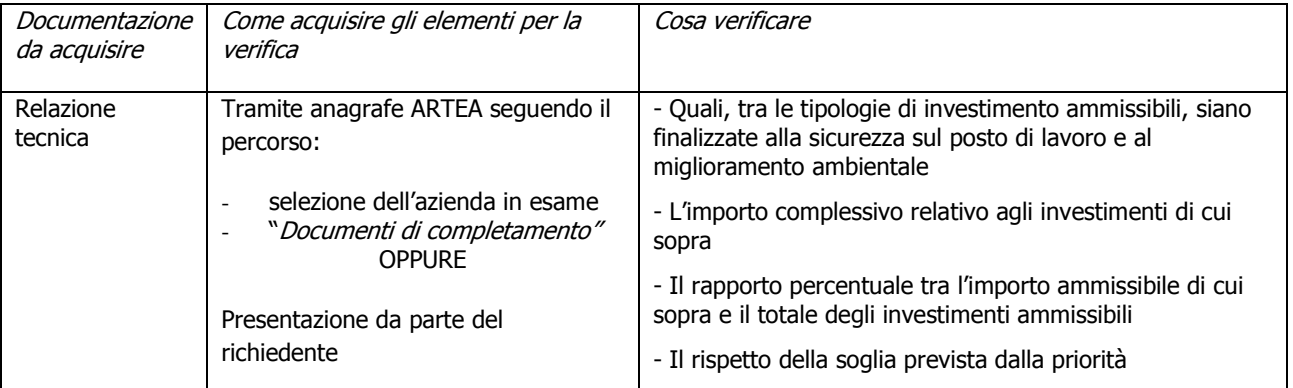

**NB: Indicare nel modulo istruttorio il dettaglio del calcolo effettuato e la percentuale determinata** 

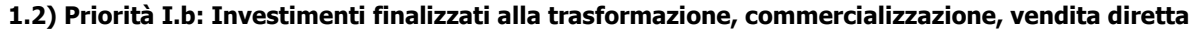

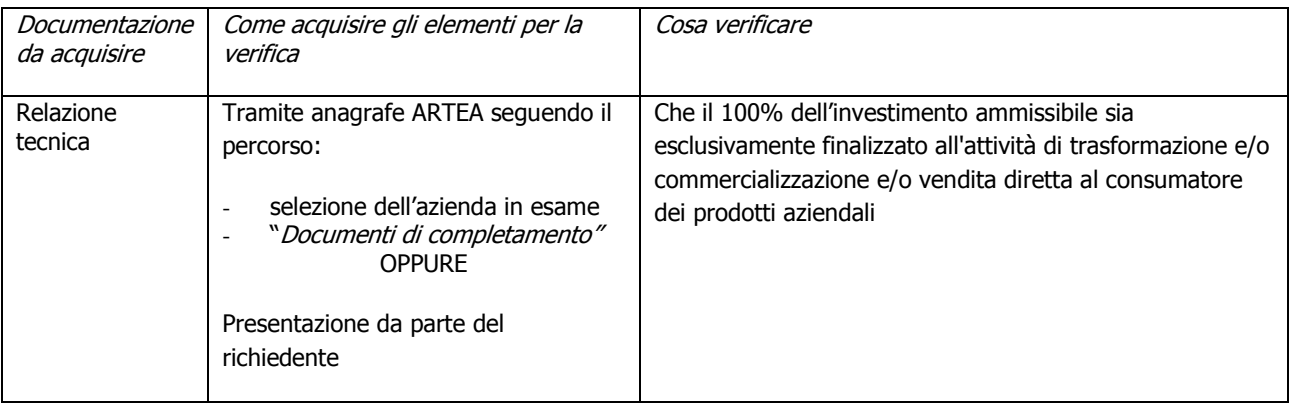

## **1.3) Priorità I.c.1 - I.c.2 - I.c.3: Investimenti prioritari per comparto**

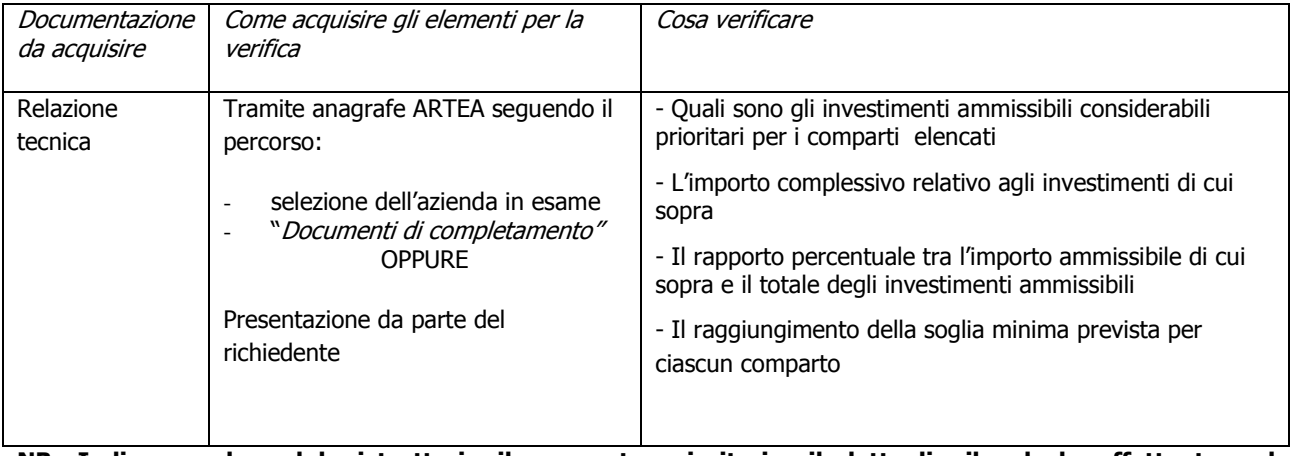

**NB: Indicare nel modulo istruttorio il comparto prioritario, il dettaglio il calcolo effettuato e la percentuale determinata** 

## **TERRITORIO**

#### **1.4) Priorità II.a: UTE ricadente nelle aree Z.V.N., Zone Rete Natura 2000, Zone direttiva acque, Aree protette**

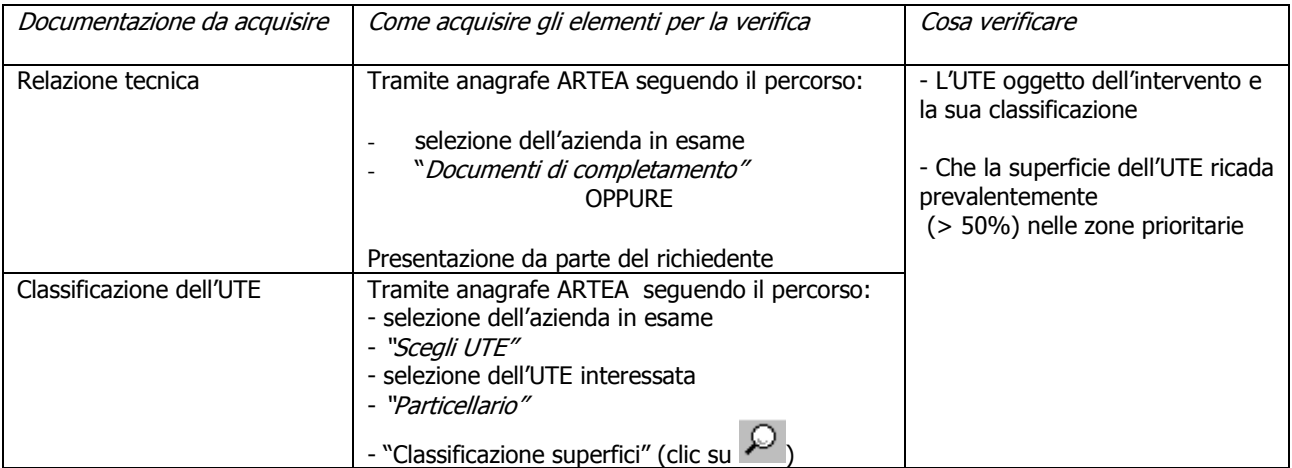

**NB: Indicare nel modulo istruttorio il dettaglio del calcolo effettuato e la percentuale determinata** 

#### **1.5) Priorità II.b: UTE ricadente in zona C2 o D o montana**

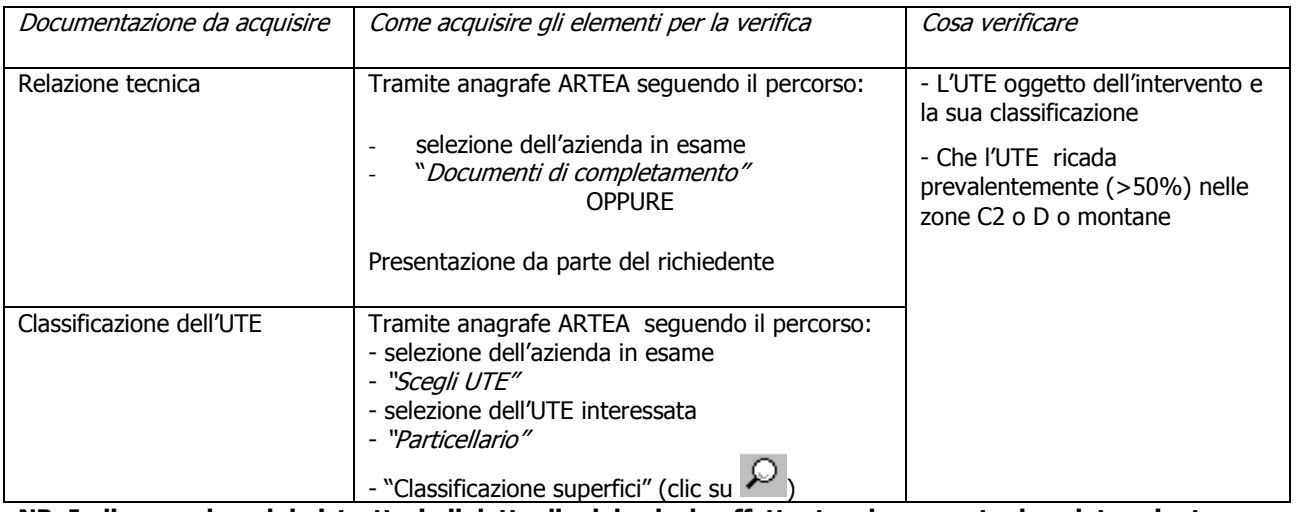

**NB: Indicare nel modulo istruttorio il dettaglio del calcolo effettuato e la percentuale** o **determinata** 

#### **1.6) Priorità II.c.1 - II.c.2 - II.c.3: Investimenti in UTE ricadenti nelle zone prioritarie per i singoli comparti**

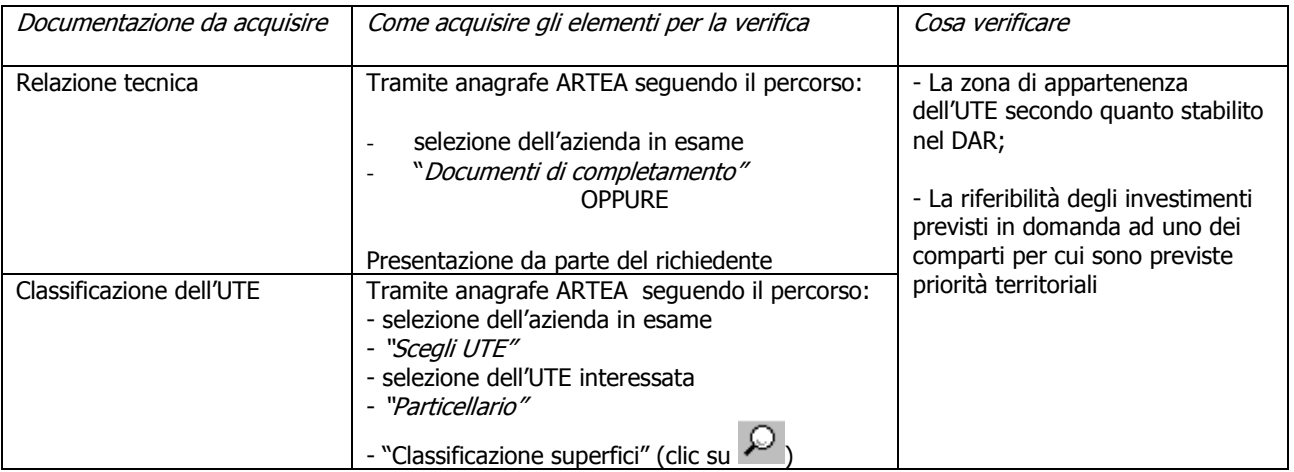

**NB: Indicare nel modulo istruttorio la zona prioritaria per comparto, il dettaglio del calcolo effettuato** 

## **TIPOLOGIA DEL RICHIEDENTE**

#### **1.7) Priorità III.a: richiedente di età inferiore a 40 anni**

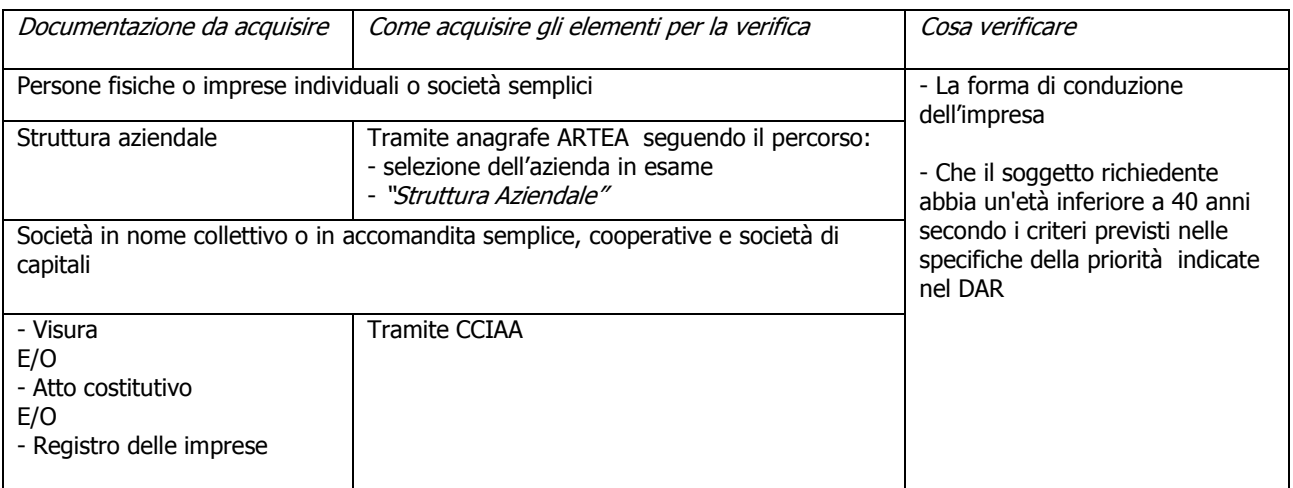

**NB: Indicare nel modulo istruttorio il dettaglio del calcolo effettuato, ove richiesto, per la verifica dell'età** 

### **1.8) Priorità III.b: Impresa di recente costituzione**

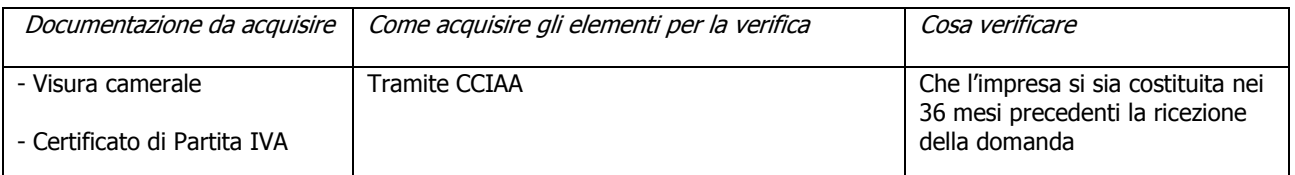

#### **1.9) Priorità III.c: - occupati di genere femminile**

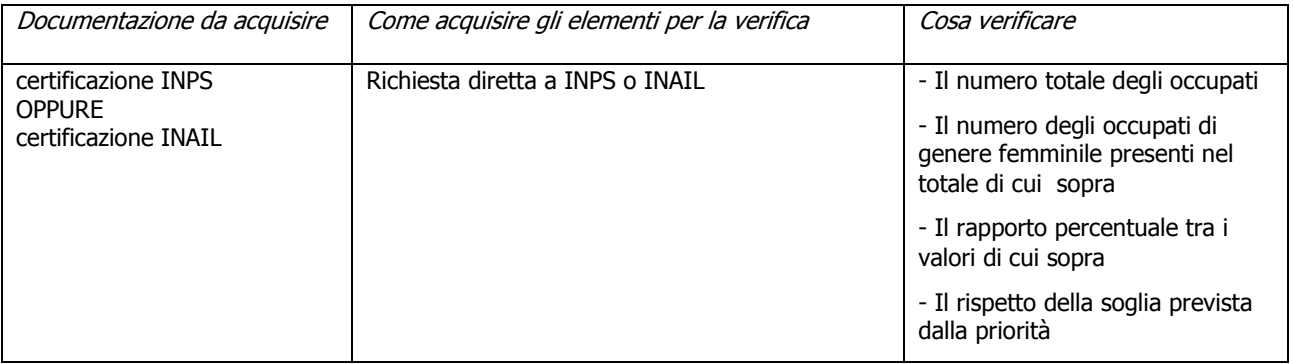

**NB: Indicare nel modulo istruttorio il dettaglio del calcolo effettuato e la percentuale determinata** 

### **1.10) Priorità III.d: richiedente di genere femminile**

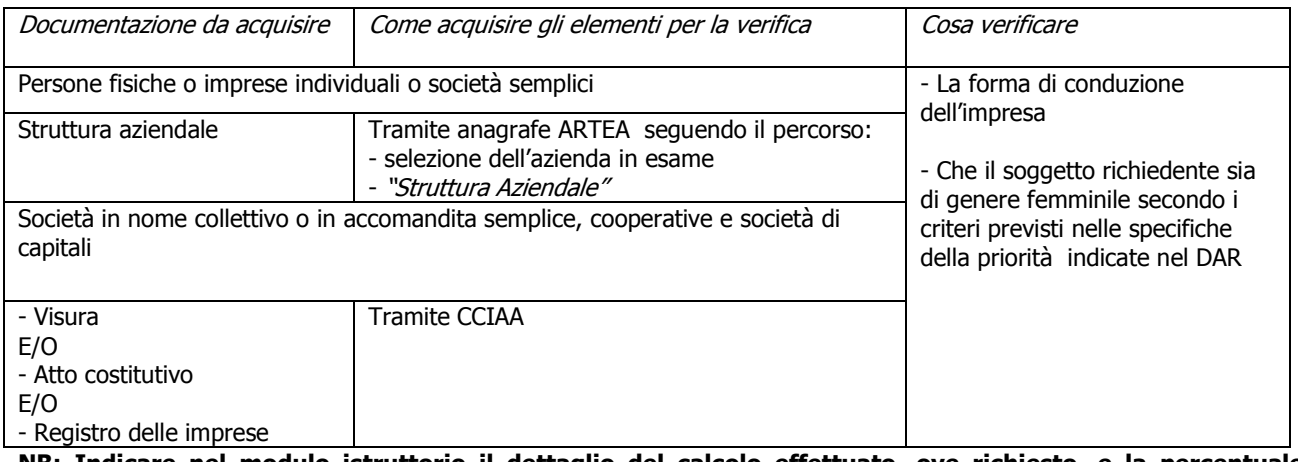

**NB: Indicare nel modulo istruttorio il dettaglio del calcolo effettuato, ove richiesto, e la percentuale determinata** 

#### **1.11) Priorità IV: Assenza di finanziamenti pregressi**

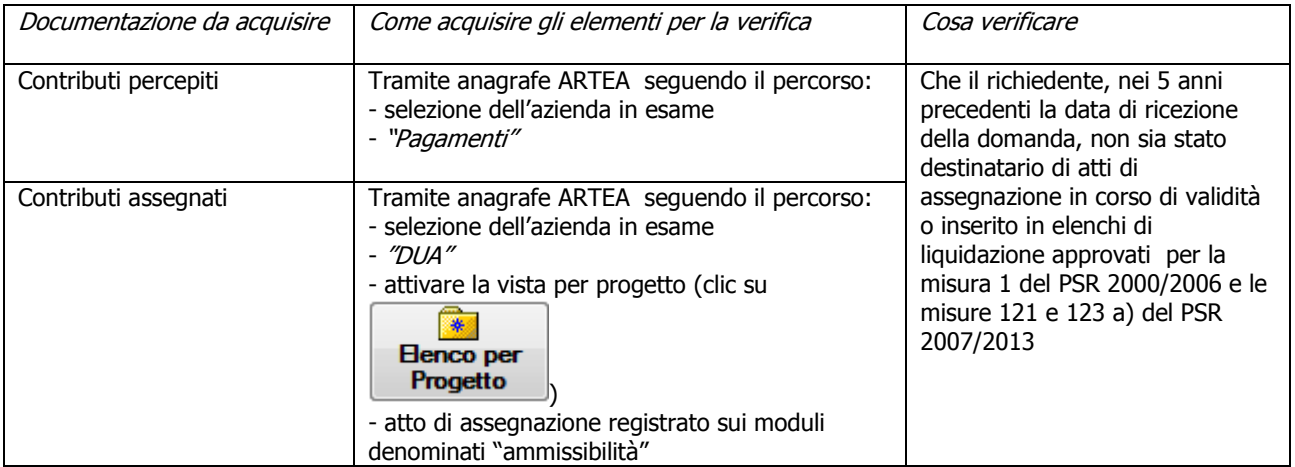

## **CERTIFICAZIONI**

### **1.12) Priorità V.a.1 - V.a.2 - produzioni certificate DOP e/o DOCG; DOC e/o IGP**

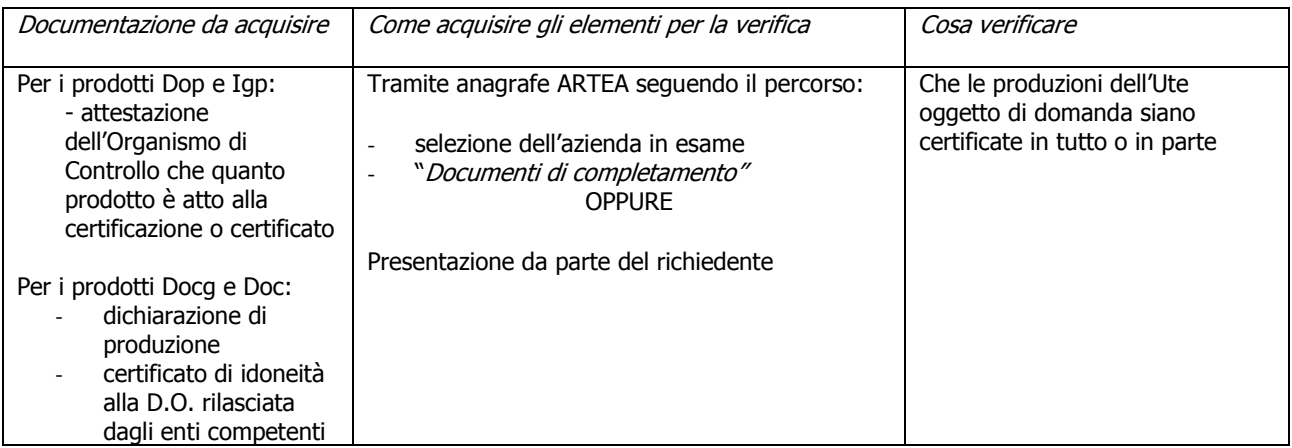

## **1.13) Priorità V.b: produzioni certificate Agriqualità**

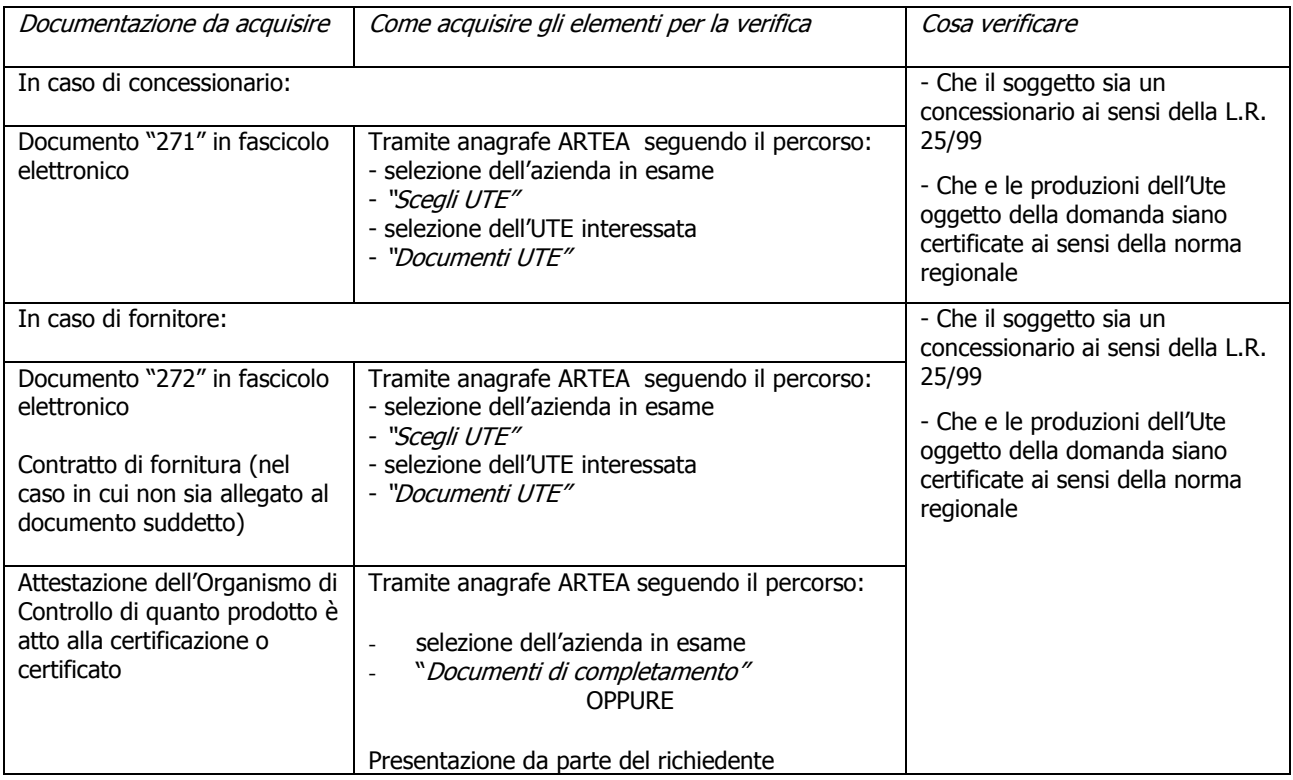

## **1.14) Priorità V.c: operatori biologici**

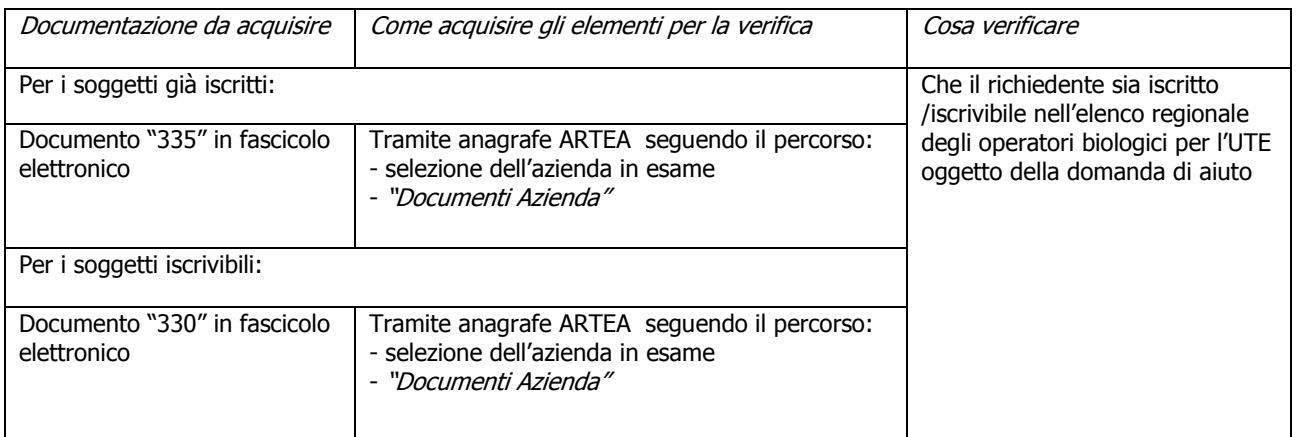

## **1.15) Priorità V.d: operatore biologico con allevamento biologico**

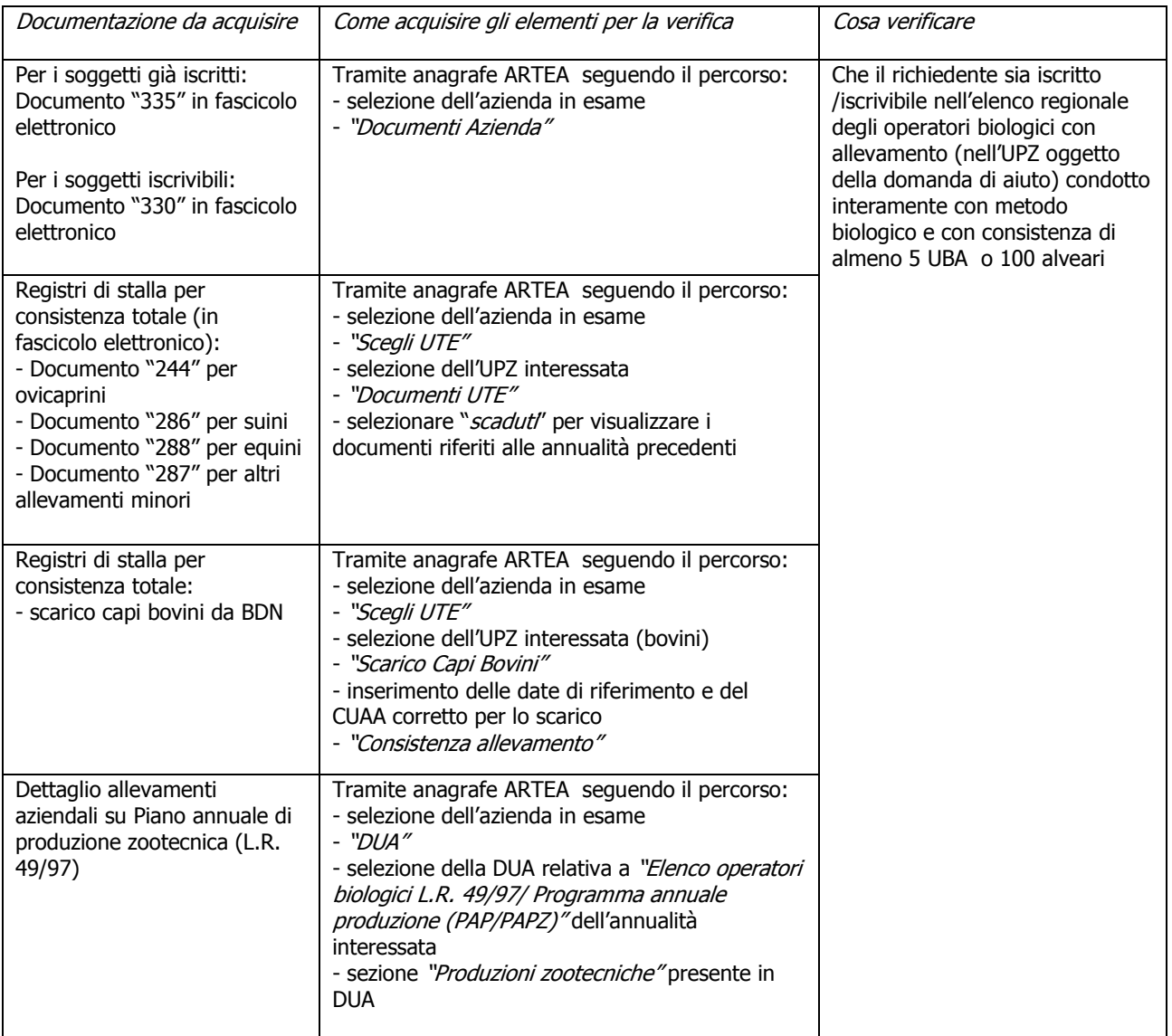

## **1.16) Priorità V.e: numero di certificazioni possedute**

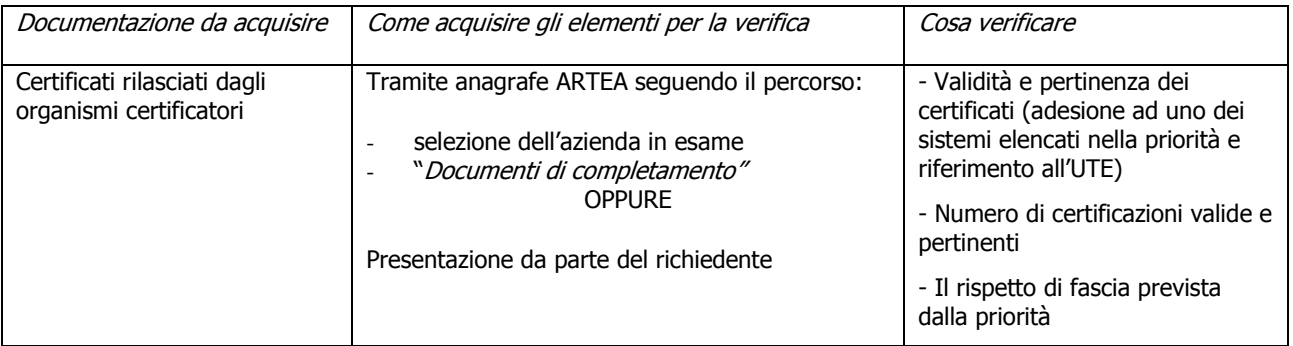

## **PARTECIPAZIONE A FILIERE PRODUTTIVE**

## **1.17) Priorità VI.a: Investimenti oggetto di contratto quadro/accordo filiera**

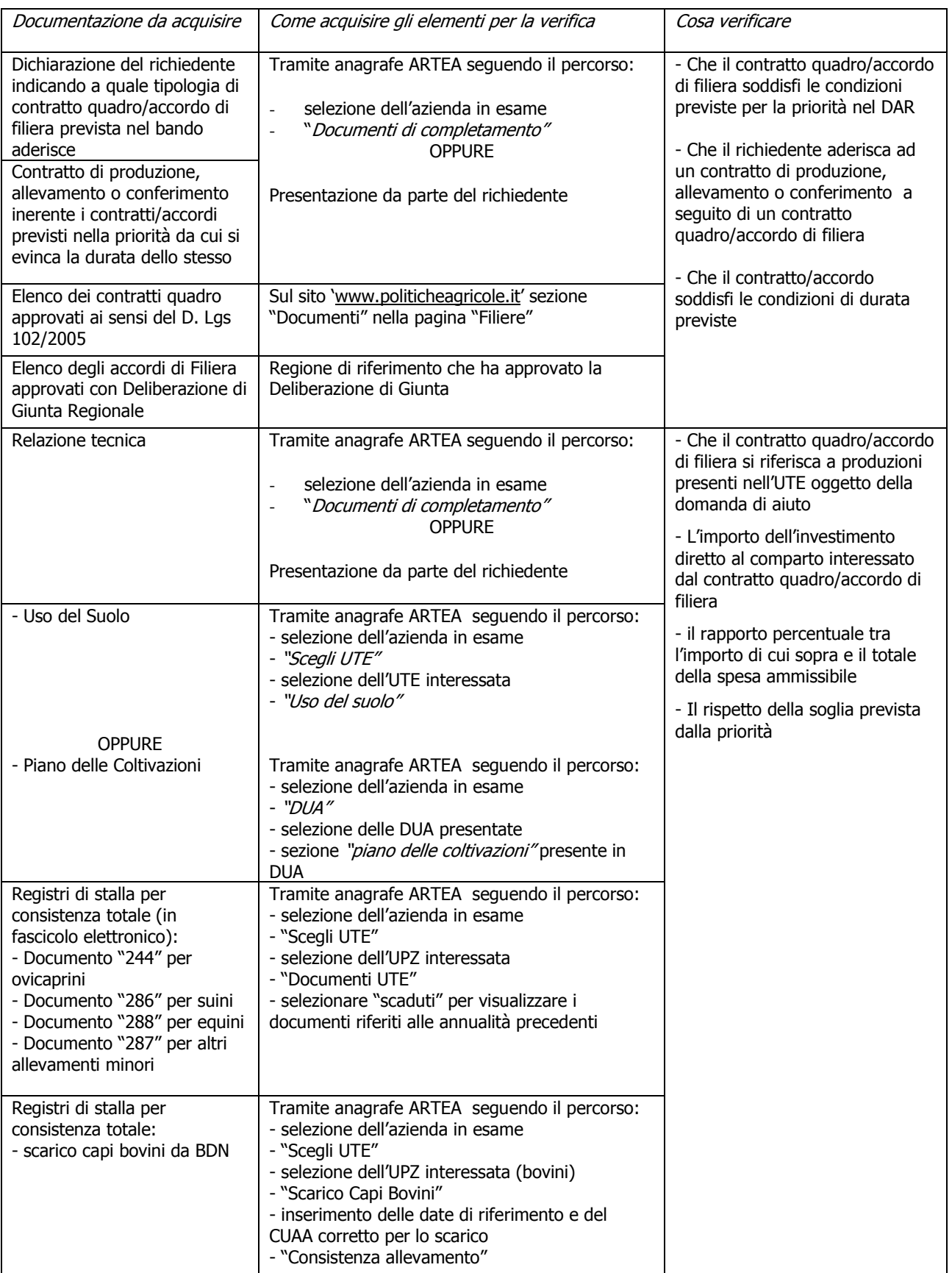

**NB: Indicare nel modulo istruttorio il dettaglio del calcolo effettuato e la percentuale determinata** 

### **1.18) Priorità VI.b: Investimento nella filiera**

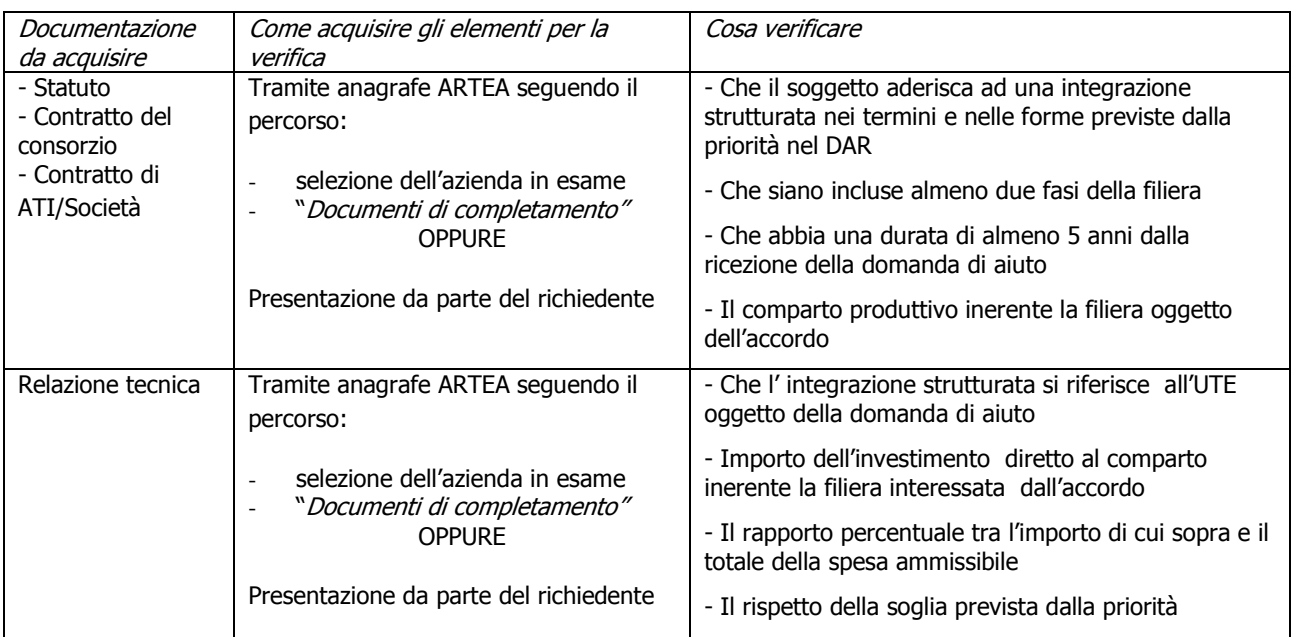

**NB: Indicare nel modulo istruttorio il dettaglio del calcolo effettuato e la percentuale determinata** 

#### **1.19) Priorità VI.c: adesione ad una organizzazione di produttori**

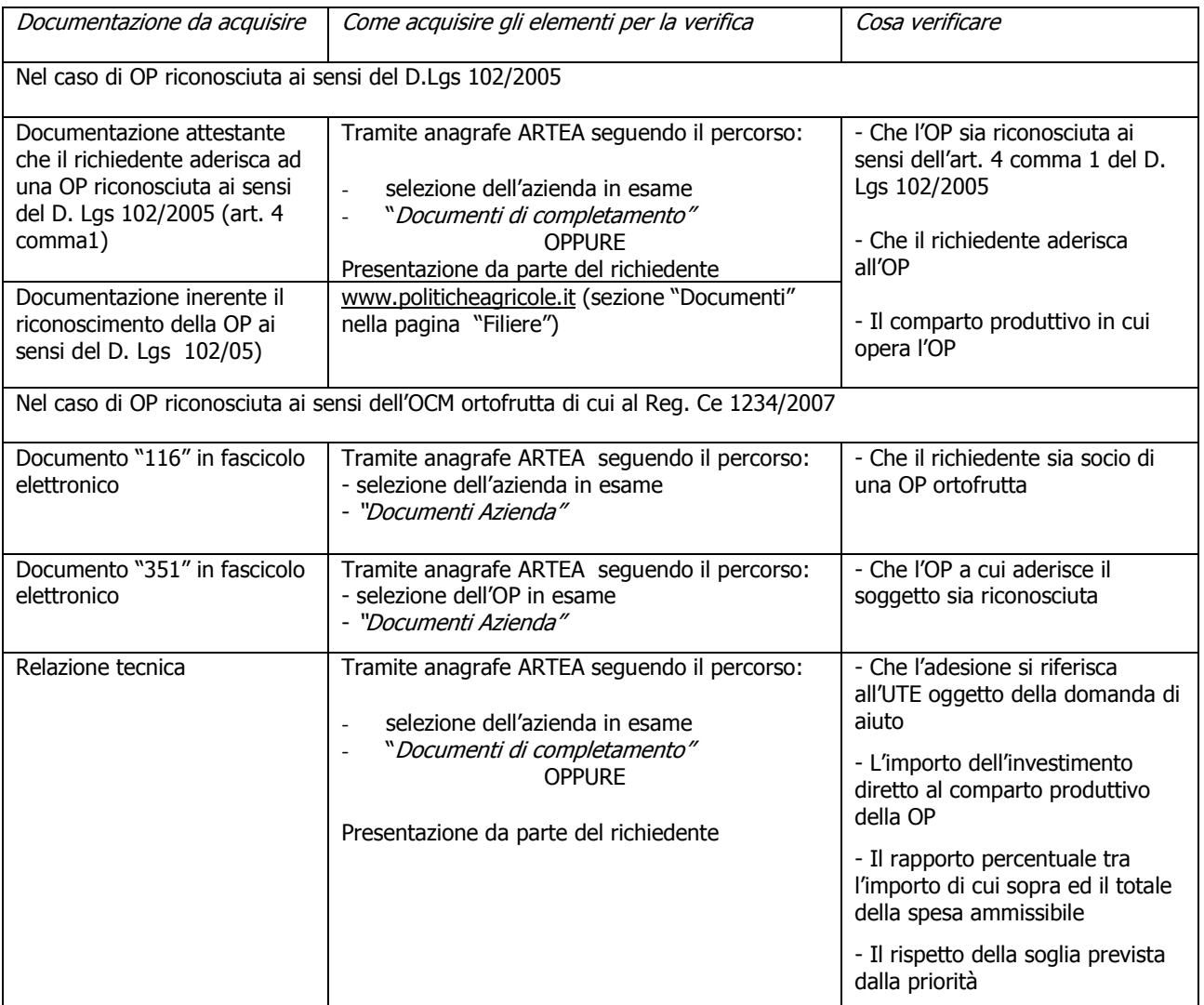

**NB: Indicare nel modulo istruttorio il dettaglio del calcolo effettuato e la percentuale determinata** 

## **2) AMMISSIBILITÀ**

#### **2**.**1) Ammissibilità al sostegno di investimenti per la trasformazione, conservazione e commercializzazione nel caso di impiego di prodotti di provenienza extra-aziendale. (3.1.2 All. DAR. Bando: paragrafo 2, lett.b)**

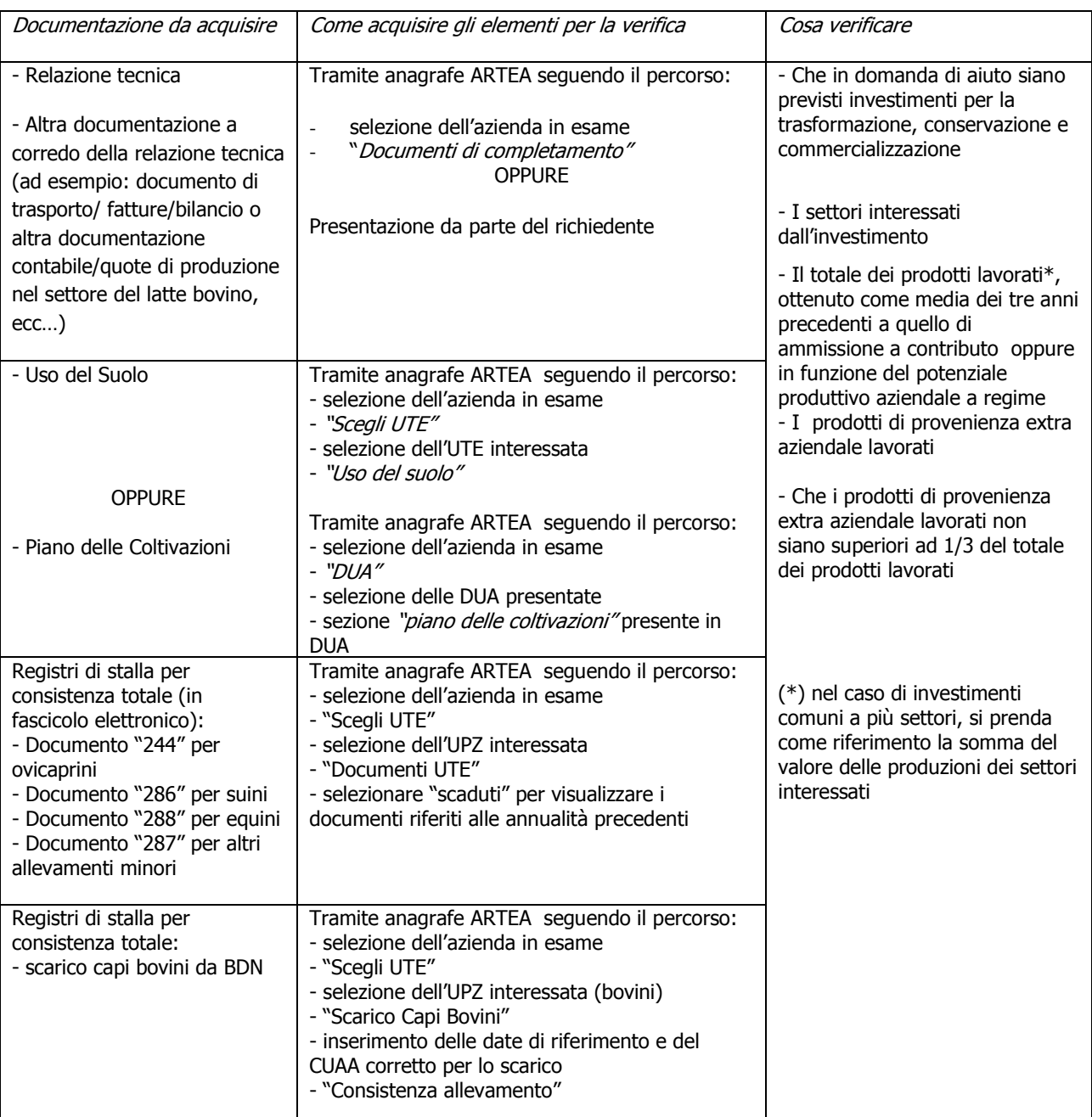

**NB: Indicare nel modulo istruttorio il dettaglio del calcolo effettuato e la proporzione determinata** 

#### **2.2) OCM latte – Ammissibilità richiedente (PSR 5.3.1.2.1.6 lett.p, 5.3.1.2.1.12 e paragrafo 10.1.1; Bando: par.3)**

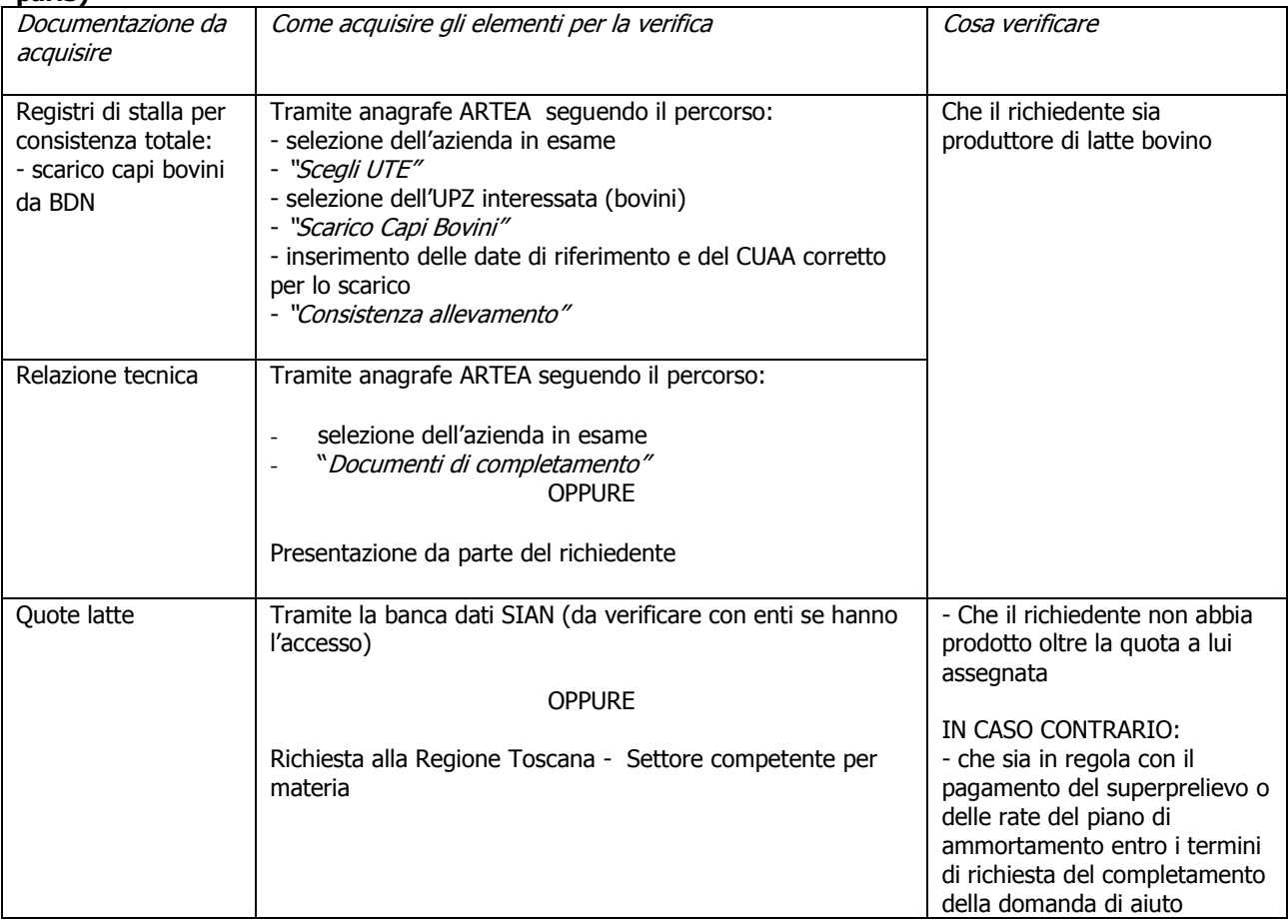

## **2.3) Miglioramento del rendimento globale (3.1.2 All. DAR; Bando: paragrafo 2 lett.e; paragrafo 2.2)**

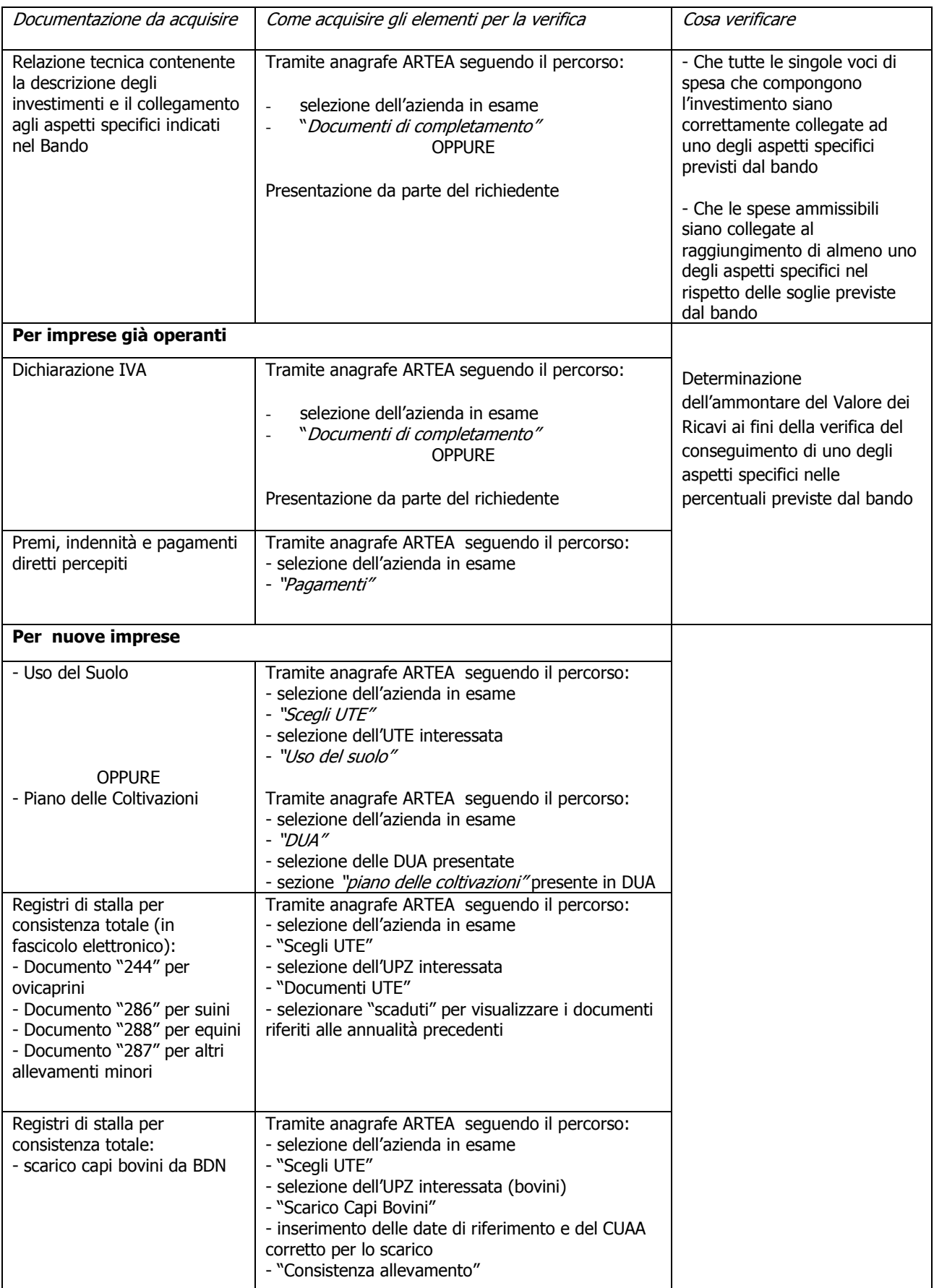

**NB: indicare nel modulo istruttorio il dettaglio del calcolo effettuato e le percentuali determinate; nel caso in cui alcuni investimenti non siano ammissibili, se il requisito è comunque rispettato, deve essere riportata l'esclusione dei singoli investimenti e le motivazioni** 

#### **2.4) Concessione del sostegno agli investimenti nelle attività di produzione, trasformazione, conservazione e commercializzazione esclusivamente di prodotti allegato I del trattato UE (PSR 5.3.1.2.1.4; Bando: par. 3)**

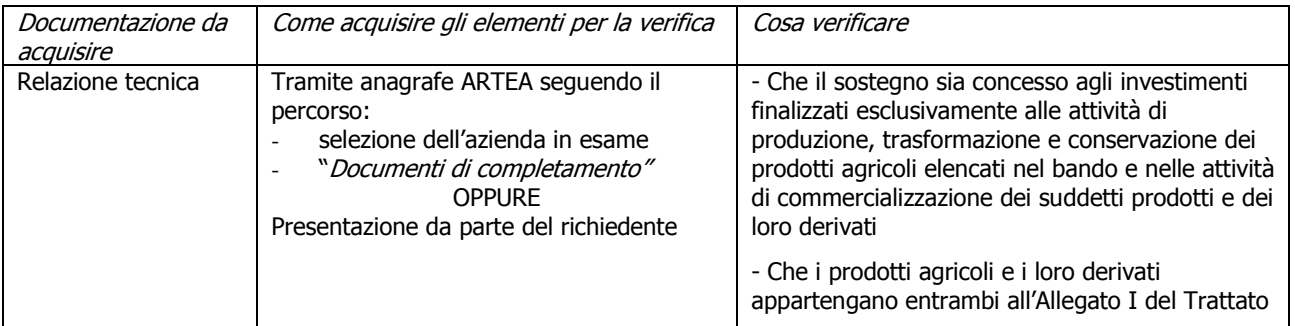

#### **2.5) Non ammissibilità dell'acquisto di diritti di produzione agricola, di animali o di piante annuali (PSR paragrafo 5.3.1.2.1 punto 6 lett.e)**

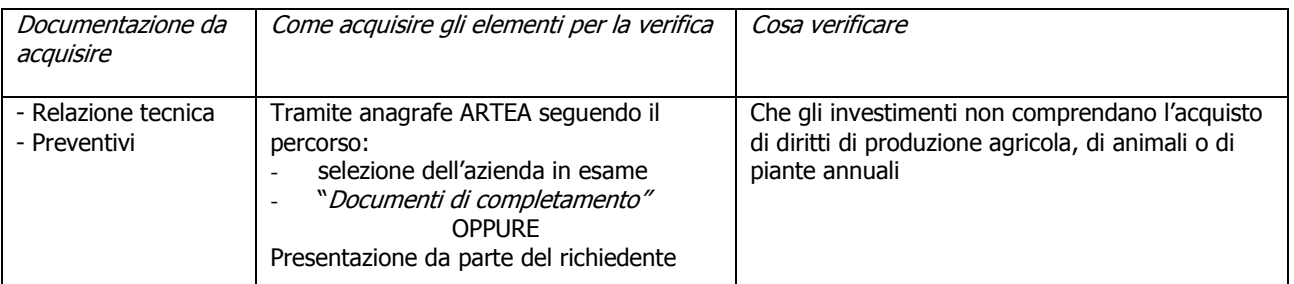

#### **2.6) In caso di investimenti effettuati allo scopo di ottemperare al rispetto di requisiti comunitari di nuova introduzione per i quali non siano ancora scaduti i termini per l'adeguamento (PSR paragrafo 5.3.1.2.1 punto 6 lett. g)**

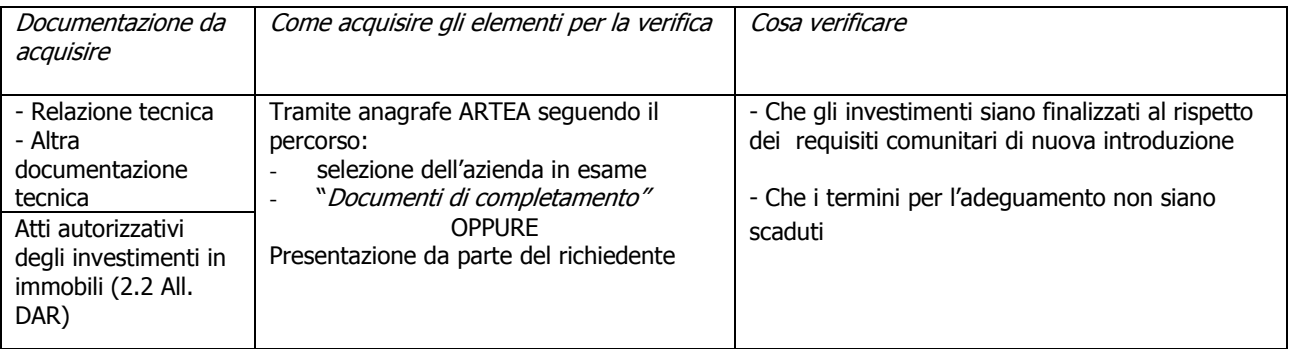

#### **2.7) Non ammissibilità di investimenti per impianti di produzione di energia superiori ad 1 Megawatt elettrico di potenza (PSR paragrafo 5.3.1.2.1 punto 6 lett. i)**

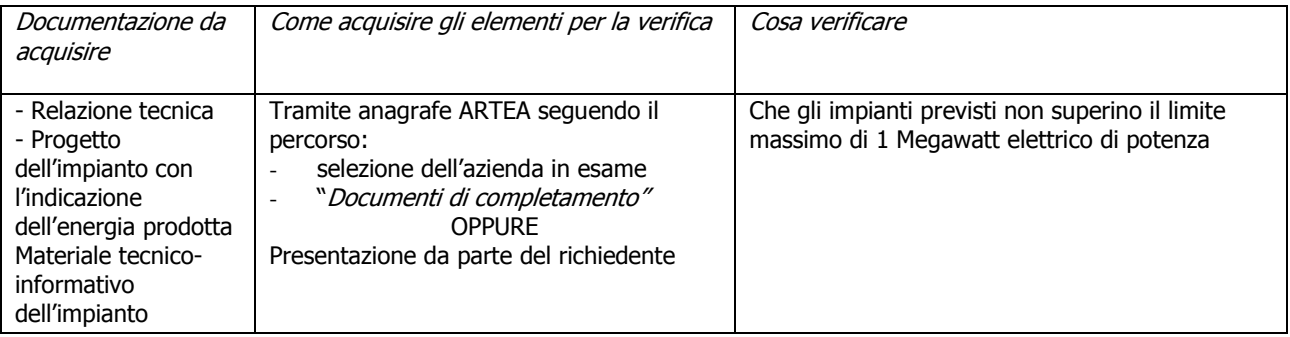

**NB: Indicare la potenza dell'impianto nel modulo istruttorio** 

**2.8) In caso di impianti ad energia solare ed eolica, verifica della loro compatibilità con le norme in materia di tutela del paesaggio e dell'ambiente e che non generino concorrenza nell'uso del suolo agricolo (PSR: 5.3.1.2.1 punto 6, lett.j)** 

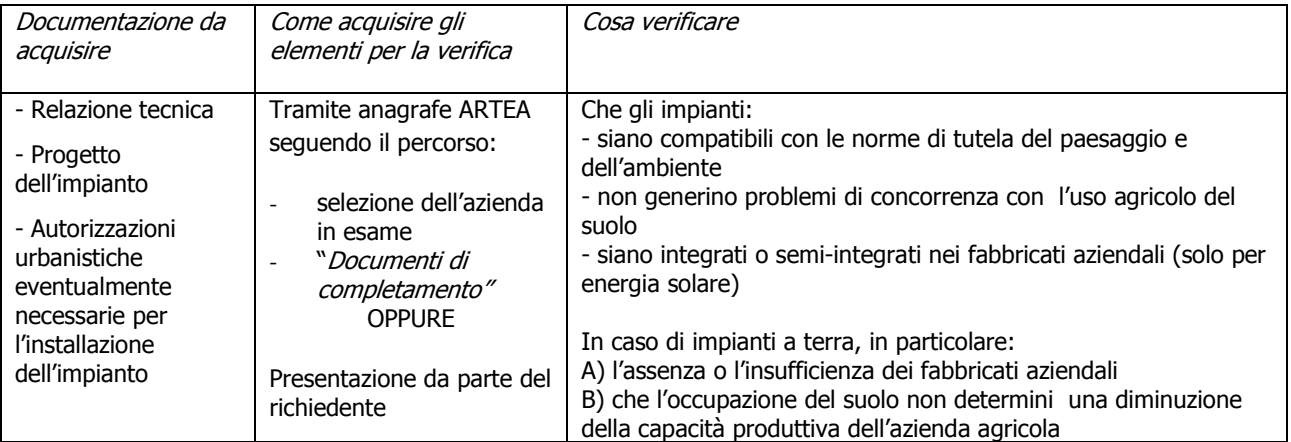

**2.9) In caso di impianti fotovoltaici localizzati in zona A del PSR che beneficiano di quota parte dei sostegni previsti dalla normativa nazionale vigente (tariffa incentivante) (3.1.2 All. DAR; Bando: paragrafo 11.1lett. F)**

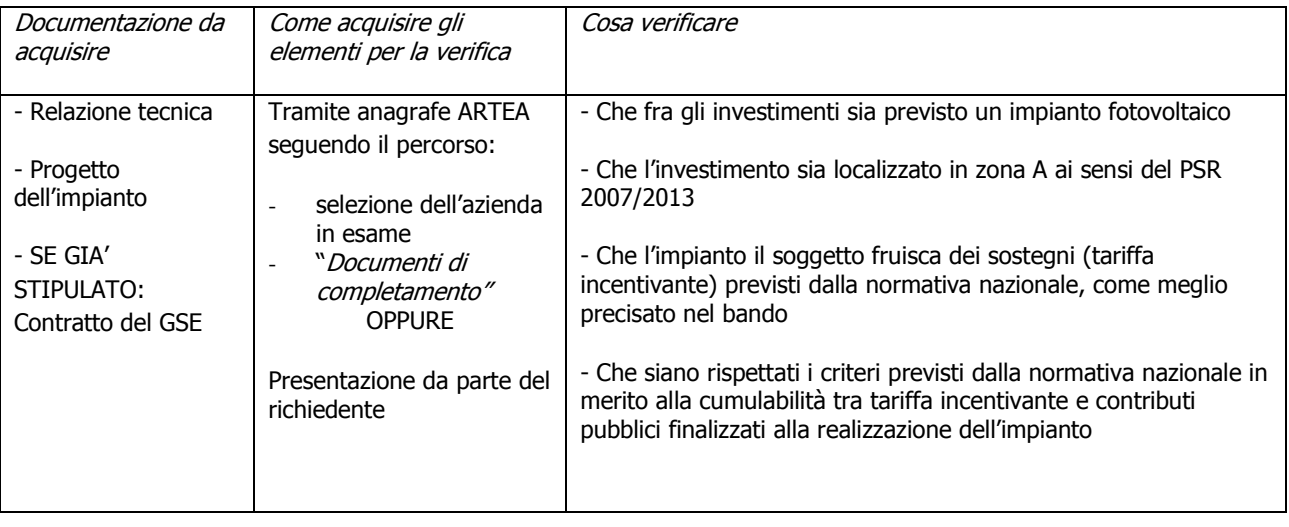

#### **2.10) Nel caso di investimenti che hanno come finalità l'utilizzo di fonti energetiche rinnovabili – dimensionamento e utilizzo dell'energia (3.1.2 All. DAR; Bando: 7.2.b.1)**

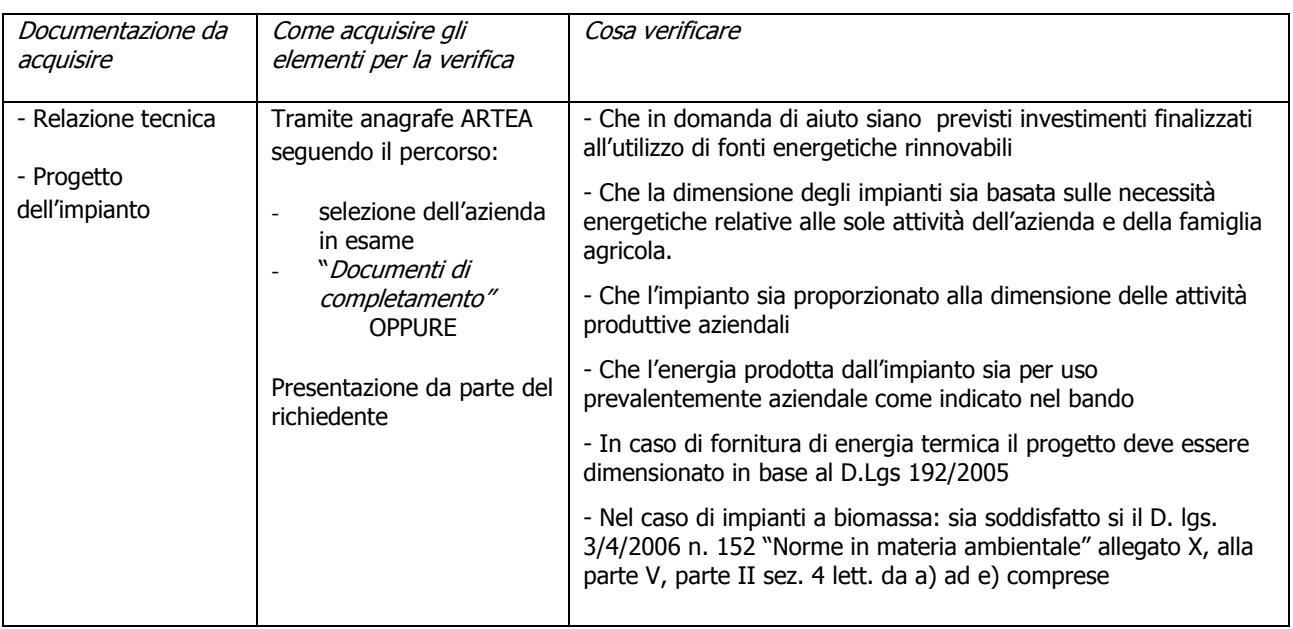

#### **2.11) Nel caso di investimenti nel settore vitivinicolo – limitazioni (PSR 5.3.1.2.1.6 lett.q, 5.3.1.2.1.12 e paragrafo 10.1.1; Bando: par.3)**

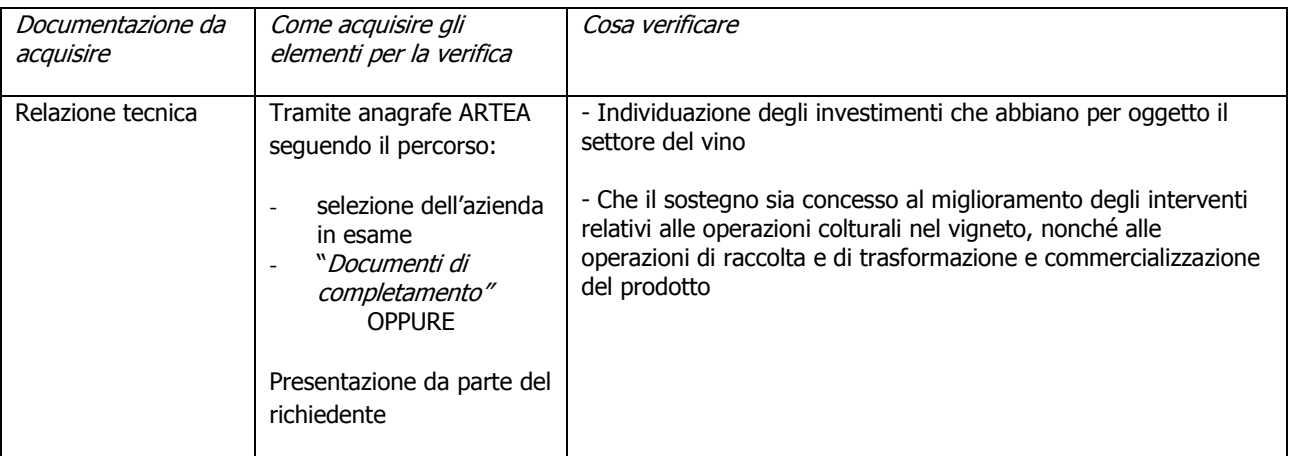

#### **2.12) Nel caso di investimenti nel settore tabacco – limitazioni (PSR 5.3.1.2.1.12 e paragrafo 10.1.1; Bando: par.3)**

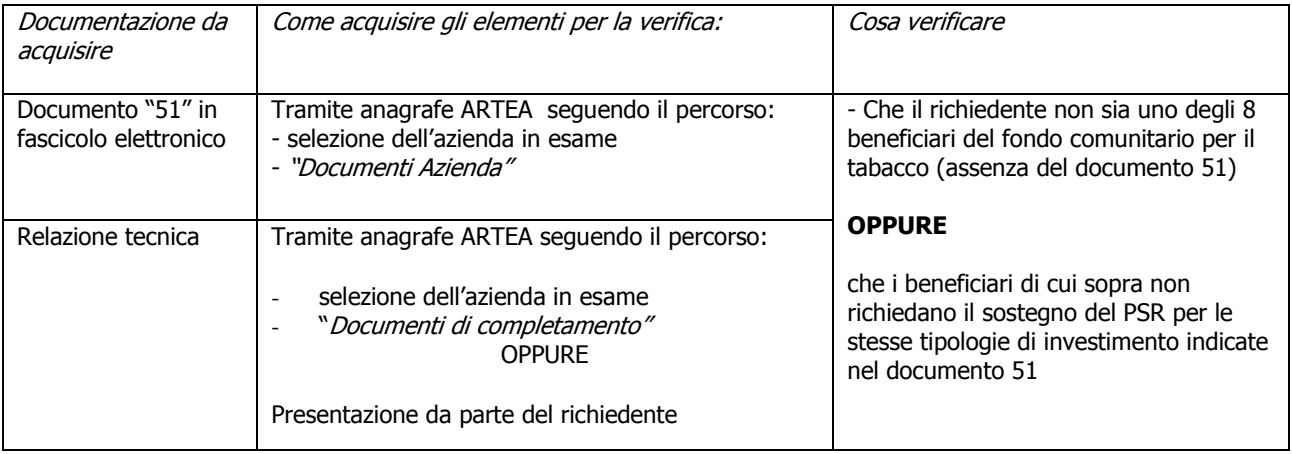

#### **2.13) Nel caso di investimenti inseriti in domanda di aiuto presentata da Ex-Bieticoltore (PSR 5.3.1.2.1.12 e paragrafo 10.1.1; Bando: par.3)**

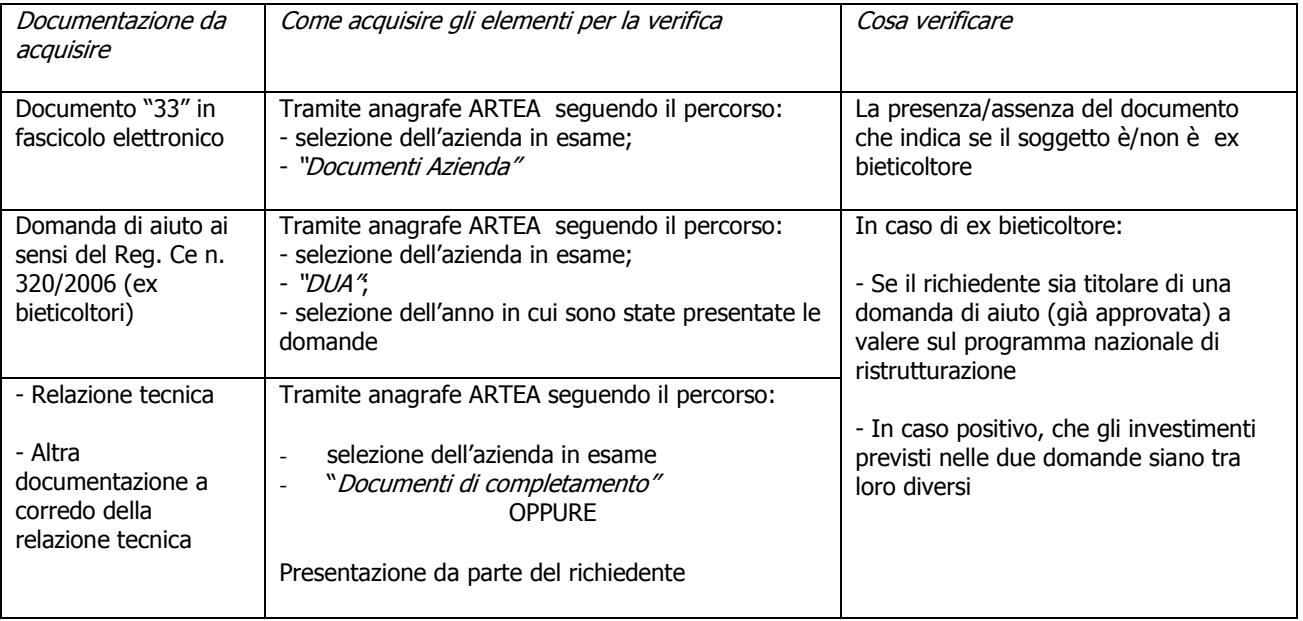

#### **2.14) In caso di interventi irrigui, il sostegno è concesso se non contribuiscono all'aumento della superficie irrigua aziendale (PSR 5.3.1.2.1.6 lett.k; 3.1.2 All. DAR; Bando:5.3.d, 7.2.c)**

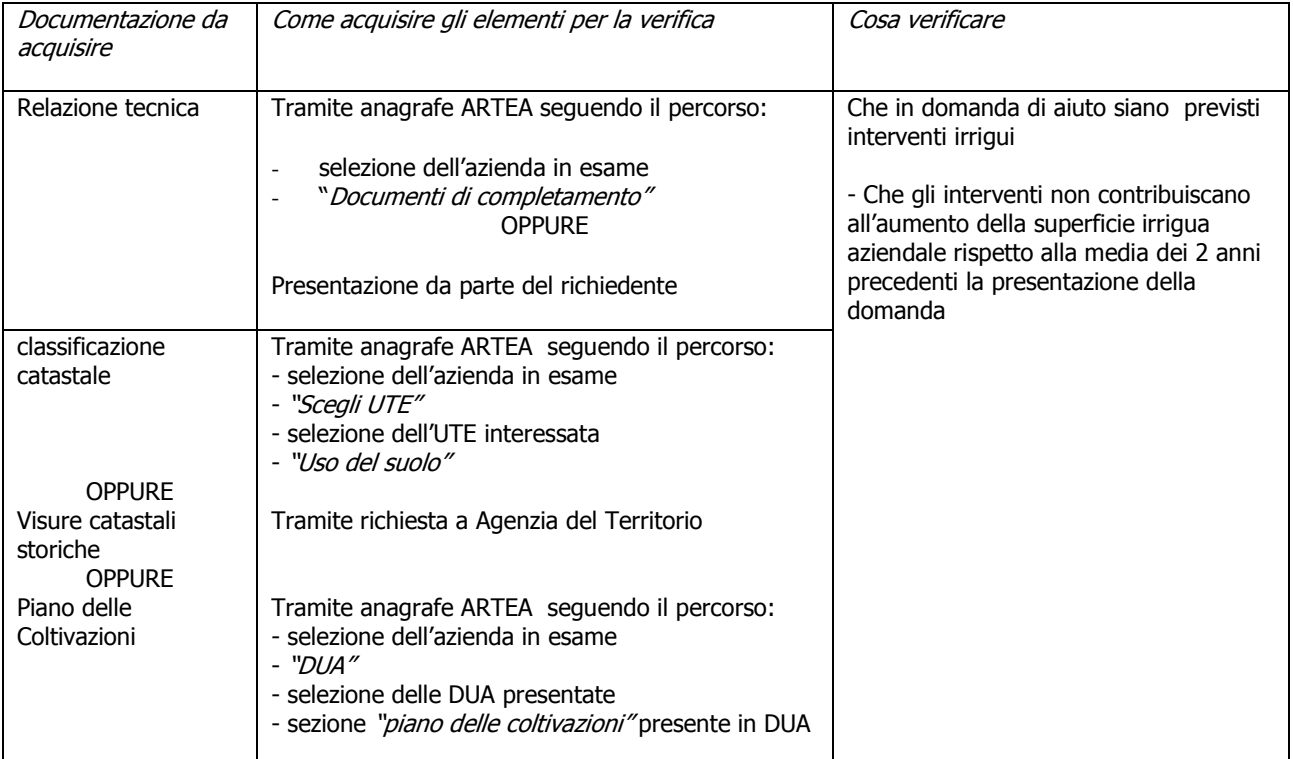

#### **2.15)In caso di interventi finalizzati alla realizzazione di impianti per la distribuzione irrigua dei reflui depurati (3.1.2 All. DAR; Bando: 5.3.d.2, 7.2.c.2)**

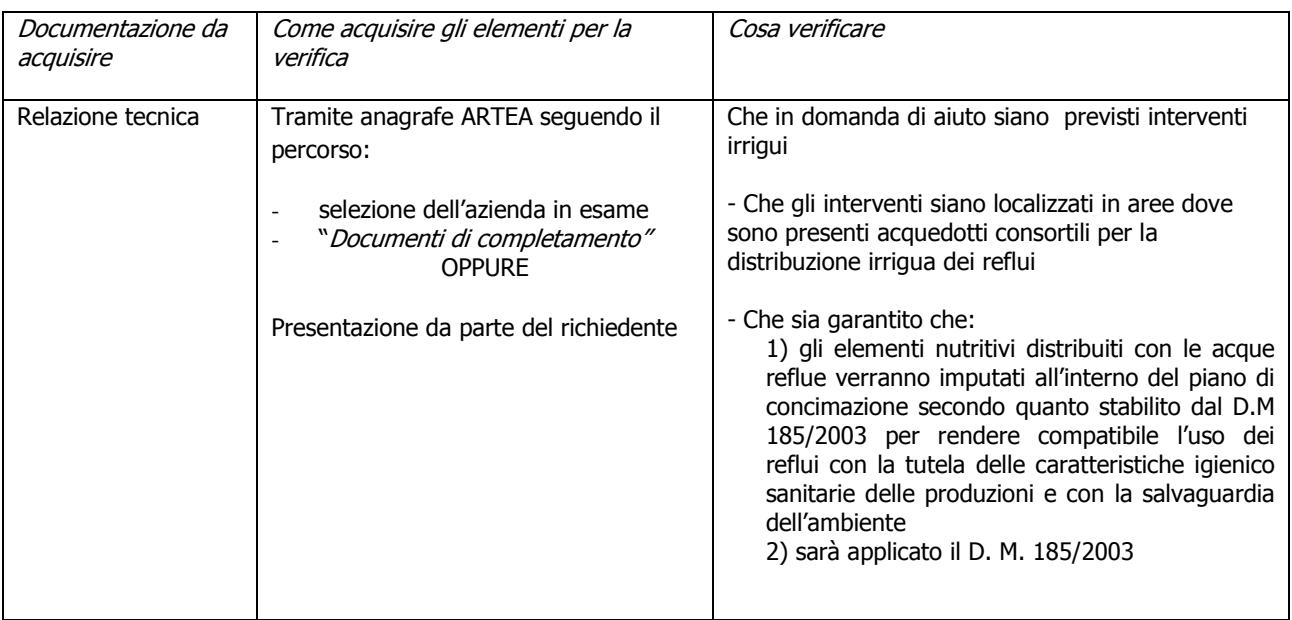

#### **2.16) Verifica del numero di occupati ai fini della determinazione del massimali di contributo (3.1.3 All. DAR)**

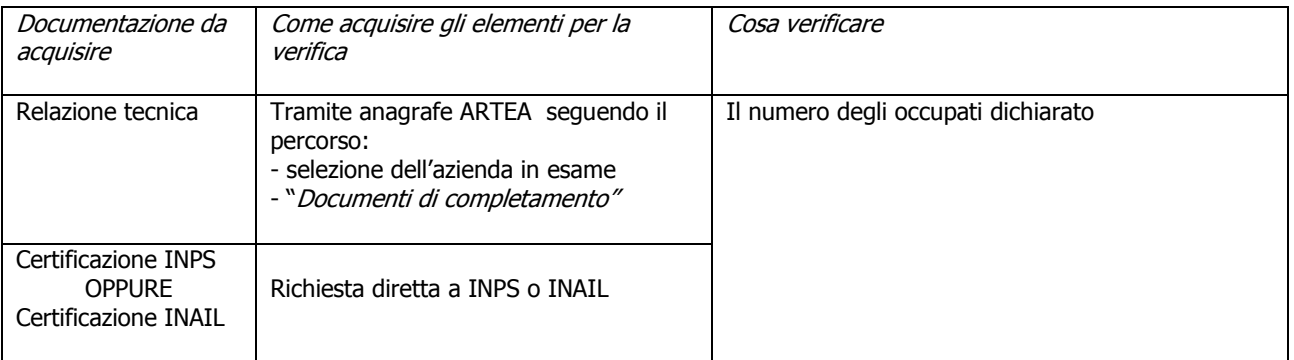

#### **NB: Registrare definizione del massimale di contributo**

#### **2.17) Nel caso di investimenti immateriali per l'acquisizione di certificazioni di prodotto e di processo (PSR 5.3.1.2.1 punto 6, lett.m; Bando: paragrafo 6)**

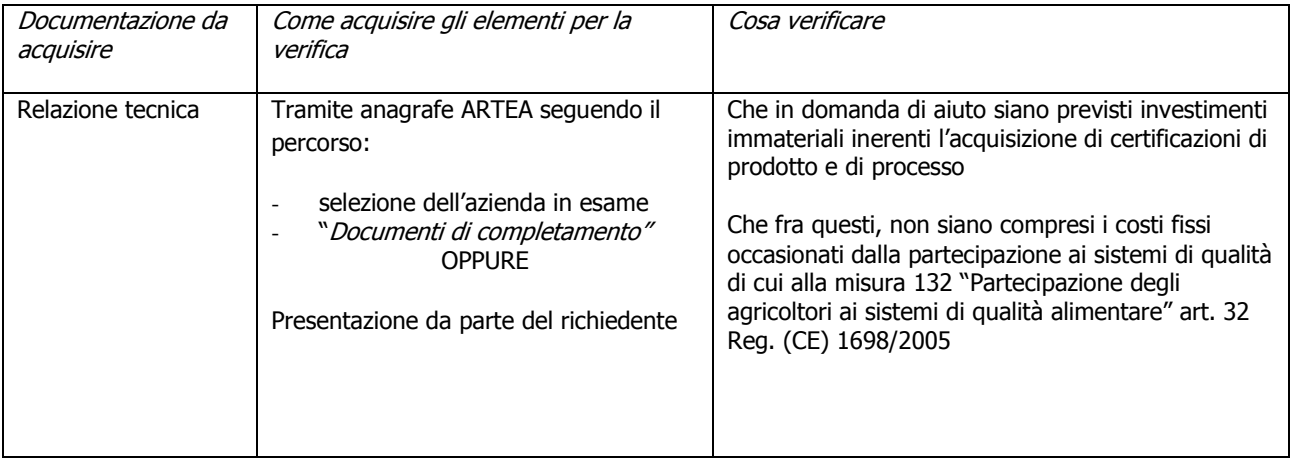

## **Demarcazione con gli strumenti di sostegno previsti dalle ocm di settore (PSR par. 5.3.1.2.1 punto 6 e 12; par. 10.1.1)**

## **Demarcazione con OCM Ortofrutta**

## **AMMISSIBILITÀ DEL RICHIEDENTE**

#### **2.18) Soggetto NON associato ad una Organizzazione di Produttori del settore Ortofrutta**

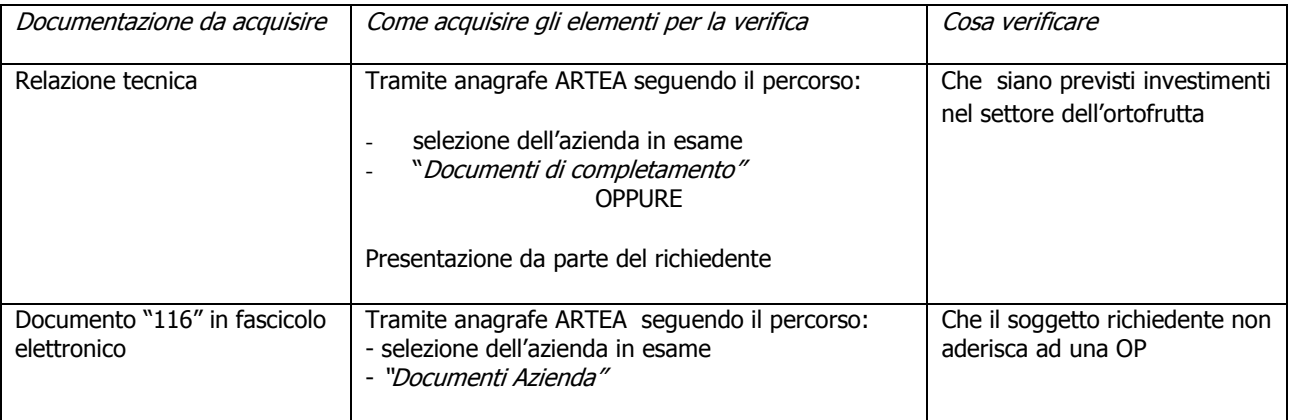

#### **2.19) Soggetto che aderisce COME SOCIO ad una Organizzazione di Produttori del settore Ortofrutta SENZA programma operativo approvato**

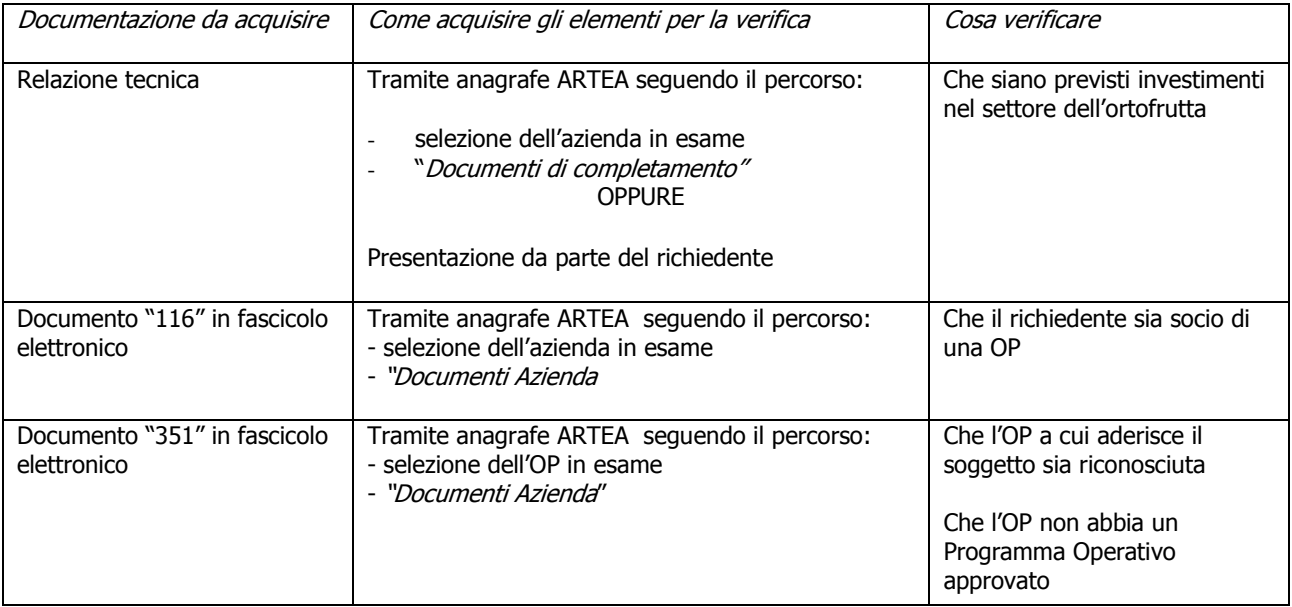

#### **2.20) Soggetto che è una Organizzazione di Produttori del settore Ortofrutta SENZA Programma Operativo approvato**

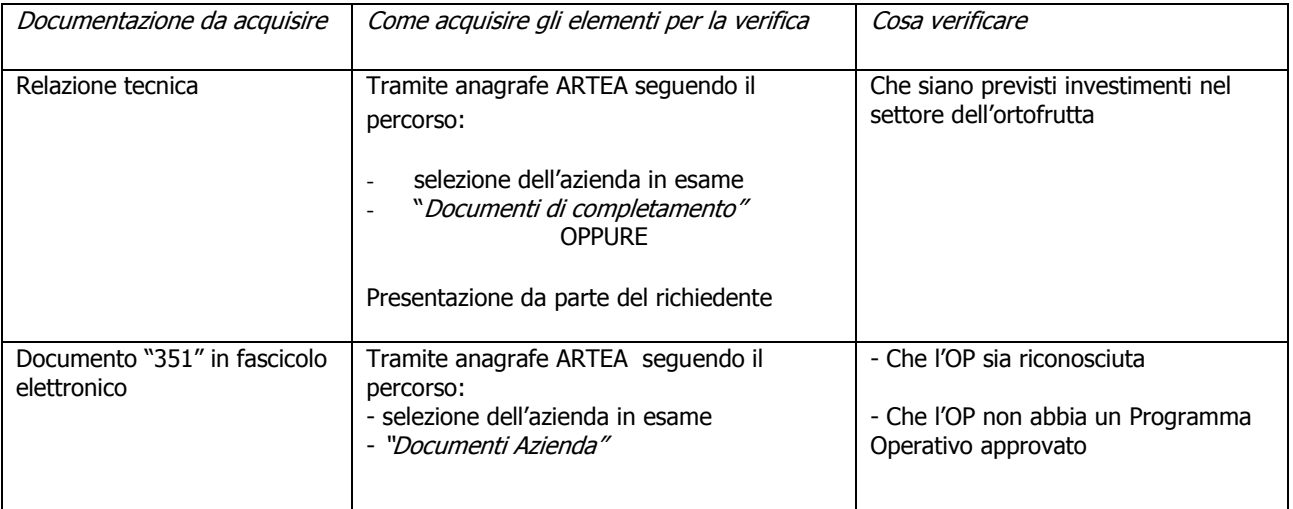

### **AMMISSIBILITÀ DELLA DOMANDA**

#### **2.21) Demarcazione tra PSR ed OCM ortofrutta**

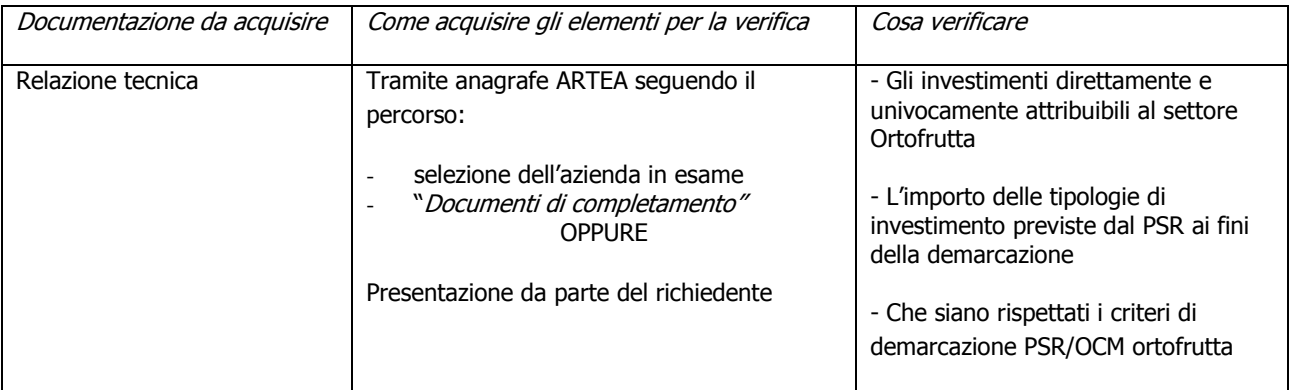

## **Demarcazione con OCM Olio di Oliva**

## **AMMISSIBILITÀ DEL RICHIEDENTE**

#### **2.22) Soggetto NON associato ad una Organizzazione di Produttori del settore Olio di oliva**

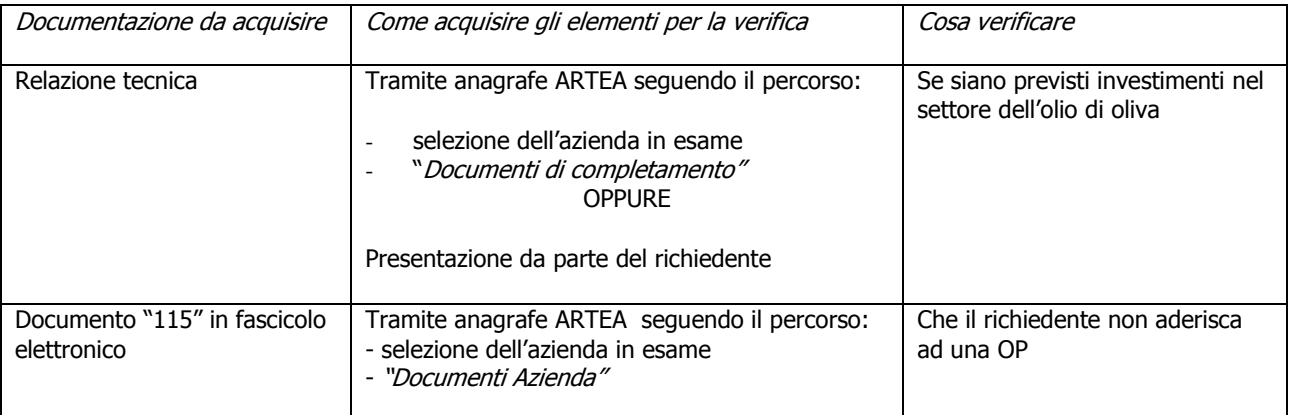

#### **2.23) Soggetto che aderisce come socio ad una Organizzazione di Produttori del settore Olio di oliva**

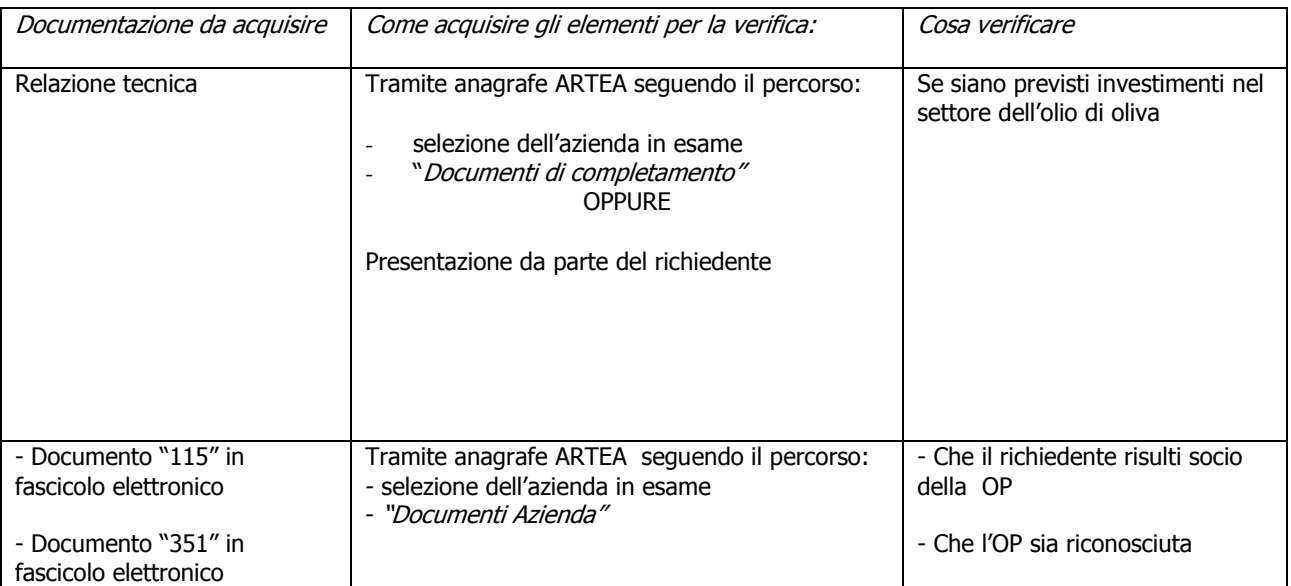

#### **2.24) Soggetto che è una Organizzazione di Produttori del settore Olio di oliva**

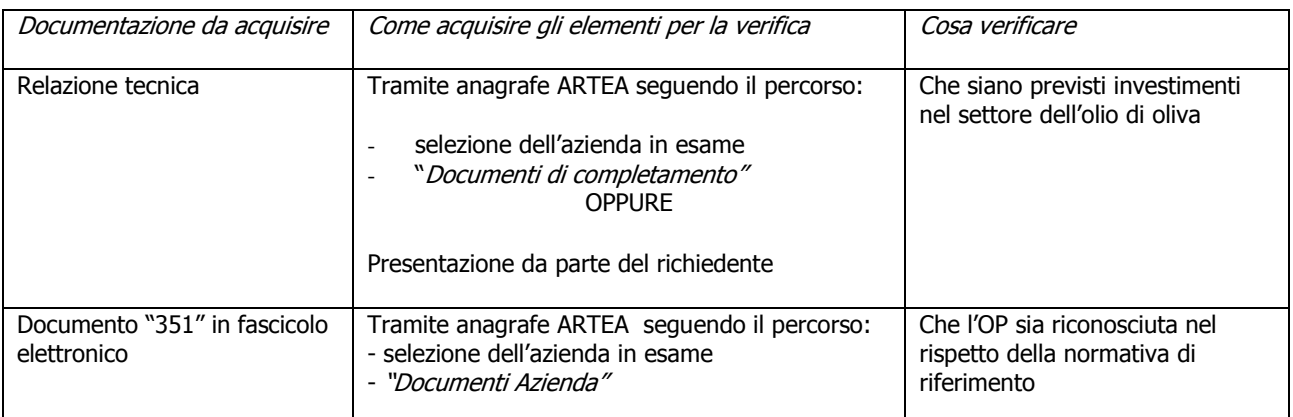

## **AMMISSIBILITÀ DELLA DOMANDA**

**2.26)** 

### **2.25) Verifica della demarcazione tra PSR e OCM Olio di Oliva**

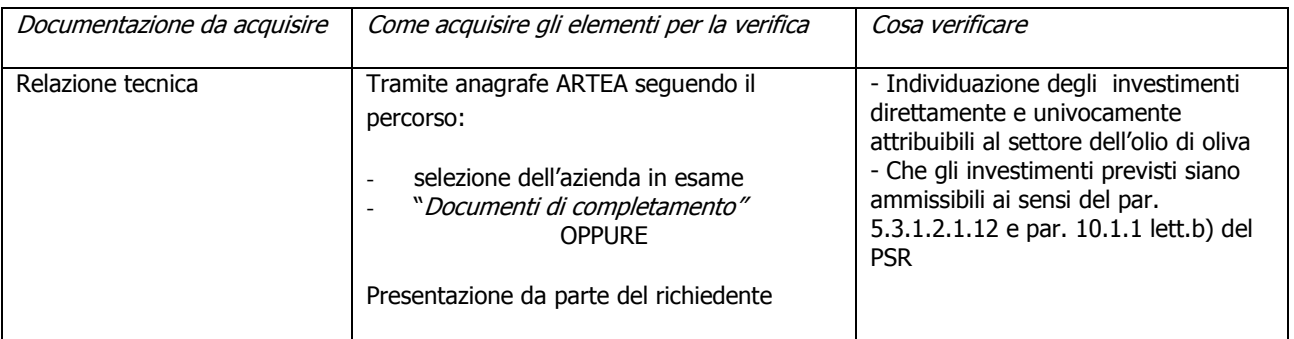

## **Demarcazione con Reg. Ce 797/2004 – Apicoltura**

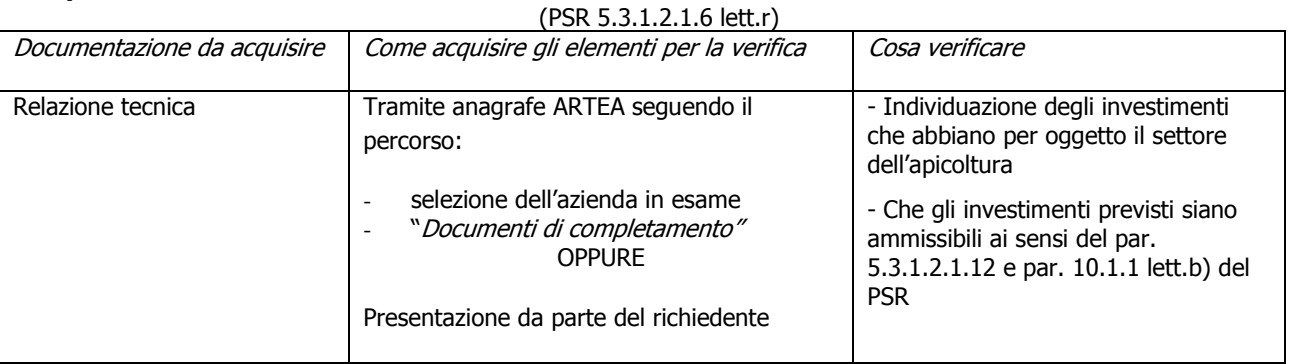